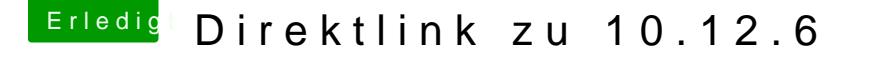

Beitrag von Moorviper vom 29. September 2017, 02:35

Falls sich noch jemand Sierra laden möchte:

[http://osxapps.itunes.apple.co &par75984616](http://osxapps.itunes.apple.com/apple-assets-us-std-000001/Purple118/v4/1a/a1/74/1aa174fe-90b0-eb1f-c96a-3c13cf191052/par759846163980697280.pkg)3980697280.pkg

Beitrag von cobanramo vom 29. September 2017, 20:46

wie öffnet man den diesen sch\*\*\* ding, ist das ein besonderes pkg? h kann nicht entpacken

Beitrag von Moorviper vom 29. September 2017, 21:29

Ich schaue mal das war zumindest das einzige was der app store runtergelad evtl. mit unpkg mal schauen was wirklich drinnen ist

Beitrag von cobanramo vom 29. September 2017, 21:34

das was drinne ist ist das "par759846163980697280.pkg" aber den kann man mit nichts entpacken, hab alles mögliche getestet. braucht es eventuell den niedrigen (El Capitan) OS zum etpacken? weiss es

Edit: Eventuell chiffriert auf dein Account, könnte sein.

Beitrag von Moorviper vom 29. September 2017, 21:37

Ich probiere es wenn es geladen ist mal am hackintosh da ist noch kein acc

Beitrag von neni vom 30. September 2017, 02:47

es gibt eine Lösung, ein wenig kompliziert aber es funktioniert!!!

es wird zwei Datei benötigt: macOS Sierra (10.12.6) PFPKG: [http://osxapps.itunes.apple.co &92023306462](http://osxapps.itunes.apple.com/apple-assets-us-std-000001/Purple128/v4/a2/a1/31/a2a13149-048e-a4eb-4593-aeb1f0cc7405/signed.dcr.9202330646221877297.pfpkg)21877297.pfpkg

macOS Sierra (10.12.6) PKG: [http://osxapps.itunes.apple.co &par75984616](http://osxapps.itunes.apple.com/apple-assets-us-std-000001/Purple118/v4/1a/a1/74/1aa174fe-90b0-eb1f-c96a-3c13cf191052/par759846163980697280.pkg)3980697280.pkg

Anleitung bis zu "Step 4" thosig enlabs.heypub.com/tips-&erra-direct-download. anstatt "Step 4": mit Hilfe folghethpdse://gicthipb.com/mas-uonlid/mcnosm.mand mas install 1127487414 wird app entpackt und in Programme installiert!

Beitrag von cobanramo vom 30. September 2017, 02:58

Heilige BimBam, man kann auch übertreiben ne Ich glaub die haben bei Apple so ne Abteilung der solchen furz ausheckt. Ist euch auch schon aufgefallen das diese OS Installations Pakete nach Timer verpasst kriegen? Einmal Installiert nach ein paar tagen musst du sonst funktioniert es wieder nicht.

Beitrag von lieutenant\_max vom 7. Oktober 2017, 15:01

Tja, ich hab die Anleitung mal geliked, weil ich dachte, es gäbe noc 10.12.6 zu kommen, was ich gerne hätte, aber irgendwie kommt bei Nachricht "Dieser Artikel kann mit dieser Apple ID nicht erneut gelade einem anderen Benutzer gekauft oder zurückerstattet oder storniert wurde."

Hat jemand dasselbe Problem? Oder hat jemand ggf. die InstallESD.dmg vo sie mir irgendwie zukommen lassen?

Disclaimer: Ich rufe hierc het zpuliz Ptrodukt piraterie o.ä. auf, bevor Komment kommen. Ich besitze sechs echte Macs verschiedener Baujahre von App völlig offiziell 10.12.6 auf meinem Mac Pro Late 2013 herunterladen. Leider irgendjemand bei Apple spinnt und High Sierra enforcen will. Ich habe Store gekauft und halte es für eine himmelschreiende Unverschämthe einfach das Produkt wegnimmt. Miele kommt auch nicht zwei Jahr transportiert meine Waschmaschine ab ohne das mit mir zu besprechen& \*rag

Beitrag von cobanramo vom 7. Oktober 2017, 15:05

Ich hab 10.12.0 noch. Den hatte ich weg kopiert, möchte auch einen anstatt das ganze update orgie durchzuführen. Habs auch noch nicht geschaf Beitrag von ich28 vom 7. Oktober 2017, 15:08

Was hast du für die 10.12.5 bezahlt ?

Beitrag von lieutenant\_max vom 7. Oktober 2017, 15:11

Schön zu hören, dass ich nicht der einzige bin, der sich damit rumprügelt. die TimeMachine Backups sichten. Vielleicht hat ja TimeMac weggesichert, ohne das ich das registriert habe. Jetzt heißt es beten.

0,00 -, wie jeder andere Denmoch ist natürlich ein Kaufvorgang zustande g und damit juristisch erfolgreich ein Kauf eines digitalen Gutes abgeschloss zwei Parteien. Das meinte ich mit "gekauft". Und ja, korrekt, jetzt kann m kauft Software nicht, sondern erwirbt Nutzungsrechte. Aber auch die kann aufkündigen ohne den Vertragspartner darüber zu informieren.

Beitrag von griven vom 7. Oktober 2017, 15:11

Gar nichts natürlich trotzdem behandelt es der AppStore ja als kauf un Objekten ist es nun mal verschwunden...

Beitrag von cobanramo vom 7. Oktober 2017, 15:11

Den kann man nicht kaufen. "Kaufen" in dem sinne als Upgrade downloaden Produkte registriert.

Beitrag von revunix vom 7. Oktober 2017, 15:22

## [Zitat von g](https://www.hackintosh-forum.de/index.php/Thread/33853-Direktlink-zu-10-12-6/?postID=358392#post358392)riven

Gar nichts natürlich trotzdem behandelt es der AppStore ja als kau gekauften Objekten ist es nun mal verschwunden...

Bei mir auch... Ich habe da nur noch die Sierra Beta, wobei ich noch El habe.

Gut das ich mir jede neue Version sichere...

Beitrag von cobanramo vom 7. Oktober 2017, 15:40

Bei mir ist nach Yosemite keins der Systeme mehr drin, obwohl ich ganz s geholt hab.

Beitrag von griven vom 7. Oktober 2017, 16:57

Eine Alternative für alle die wirklich noch mal Sierra brauchen ist die in Po wobei weder die beiden Files weiterhin benötigt werden noch der verlinkt werden muss. Ladet einfach das mas-cli script von Github öffnet Er wechselt mit dem Befehl cd Downloads/ in Euer Download Verzeichnis. Mit de

Code

1../mas install 1127487414

wird dann der Installer geladen und im Verzeichnis Programme funktioniert nur wenn Ihr eine AppleID besitzt und am AppStore mit dieser seid. Das Script nutzt die selben API's wie die GUI vom AppStore unterliegenden Funktionen wie der AppStore selbst.

Beitrag von revunix vom 7. Oktober 2017, 17:38

Also bei mir sagt das Tool immer

Code

- 1.Alexs-iMac:~ alex\$ mas install 1127487414
- 2.Warning: Install macOS Sierra is already installed

Die frage ist dann wohl, scannt das Programm meine HDDs?! Ich hab es nä HDD.

Beitrag von griven vom 7. Oktober 2017, 17:55

Wie gesagt es tut das gleiche wie der AppStore und der würde di befindliche Version des Installers auch finden und damit den Download verwe

Beitrag von revunix vom 7. Oktober 2017, 20:43

Geht wohl doch nicht so einfach, ohne die Dateien. Hab es gerade getestet.

EDIT: never mind... war mit dem falschen Account angemeldet...

Beitrag von Drehstabenverbucher vom 11. Oktober 2017, 11:54

Ich habs gestern ohne und auch mit den Dateien versucht, ohne Erfolg. Es m man sich nicht angemeldet hat und selbst wenn man es ist, egal ob über Script (ich habe mir extra eine ID erstellt), kommt es zu nicht näher benannt

Beitrag von Moorviper vom 11. Oktober 2017, 12:44

Es wäre mal intressant was bei mir anders ist das Sierra bei mir im Appst ist...

Beitrag von macmac512 vom 11. Oktober 2017, 13:04

Du siehst das noch direkt im App Store?

Offiziell wird es wohl kein Sierra mehr im App Store geben. Alle Supp auch auf HS umgestellt. [https://www.macuser.de/threads &ownload-ap](https://www.macuser.de/threads/macos-sierra-download-app-store.788110/)p-store.788110/

Beitrag von Moorviper vom 11. Oktober 2017, 13:13

Ja habe es drinnen bei gekaufte artikel und kann das auch von da aus la aus dem applications Ordner lösche

[Die Produktpage wurde entfernt d](https://www.hackintosh-forum.de/attachment/55445-bildschirmfoto-2017-10-11-um-13-12-13-png/)[a gibts keinen link mehr hin ...](https://www.hackintosh-forum.de/attachment/55444-bildschirmfoto-2017-10-11-um-13-12-24-png/)

Beitrag von McRudolfo vom 11. Oktober 2017, 13:53

Unter El Capitan kann ich Sierra (und die public beta) auch downloaden, unt

Beitrag von umax1980 vom 11. Oktober 2017, 13:55

Wäre denn möglich diese Datei runterzuladen, und hier verfügbar zu machen ? Oder gibt das Differenzen mit den Board-Regeln ?

Beitrag von a1k0n vom 11. Oktober 2017, 13:56

Hab die 12.12.6 noch da falls die jemand braucht

Beitrag von Sascha\_77 vom 11. Oktober 2017, 13:56

Du könntest ja mal versuchen die SystemVersion.plist im "Core" Ord System-Ordner befindet dort die Build Nummer vom Kapitän reinzuschreiber und gucken was passiert. Soweit ich mich entsinne guckt der AppStore in di System auf dem man sich befindet.

Beitrag von umax1980 vom 11. Oktober 2017, 14:00

Das wäre auch eine Idee, versuch ich gleich mal.

Beitrag von ductator vom 11. Oktober 2017, 14:13

Hab es selbst noch nicht getestet aber  $\epsilon$ [http://www.insanelymac.com/for &os-sierra](http://www.insanelymac.com/forum/topic/328157-download-mac-os-sierra-from-app-store/)-from-app-store/ mit entsprechendem Tool. Vielleicht kann das jemand mal testen.

Beitrag von neni vom 20. Oktober 2017, 14:16

macOS Sierra App Store Link [https://itunes.apple.com/us/ap &sierra/id112](https://itunes.apple.com/us/app/macos-sierra/id1127487414?mt=12)7487414?mt=12 Beitrag von McRudolfo vom 20. Oktober 2017, 17:34

[@ne](https://www.hackintosh-forum.de/index.php/User/499-neni/)ni

Danke - mit dem Link kann ich unter Sierra, wo mir Sierra in den ge angezeigt wird, Sierra laden. Ich teste das unter High Sierra auch mal .... Funktioniert auch unter High Sierra! Natürlich mit den üblichen Warnungen

Beitrag von Fuckintosch vom 22. Oktober 2017, 23:37

[@ne](https://www.hackintosh-forum.de/index.php/User/499-neni/)nwie geil, danke!!!

ich kann mit dem Link aus meinem Store,ich mein aus dem Store Sierra dass ich bereits eine neuere Version habe, aber trotzdem lade angefangen zu laden. hehe.

und der link ist ein us link, aber es geht. Mit meinem Yosemite anmelden, trotz des korrekten pw, habe ich angeblich ein falsches pw angeg

Ich würde es noch gerne mit dem gihublink versuchen und Yosemite laden. G

Habe jetzt El Capitan, Sierra und High Sierra und Yosemite, Yosi kam Festplatte geschrottet hab, also vollständig erased habe und dann hat d von Apple geladen.

Beitrag von neni vom 23. Oktober 2017, 21:10

[Zitat von Fucki](https://www.hackintosh-forum.de/index.php/Thread/33853-Direktlink-zu-10-12-6/?postID=363230#post363230)ntosch

## [@ne](https://www.hackintosh-forum.de/index.php/User/499-neni/)ni

Ich würde es noch gerne mit dem gihublink versuchen und Yosemite laden.

Ja es geht, mit Hilfe des "mas-cli" Scriptes kann man auch ältere Mac laden

Mac OS X Mavericks 10.9.5 mas install 675248567

Mac OS X Yosemite 10.10.5 mas install 915041082

Mac OS X El Capitan 10.11.6 mas install 1018109117

Beitrag von Fuckintosch vom 25. Oktober 2017, 00:27

## [@ne](https://www.hackintosh-forum.de/index.php/User/499-neni/)ni

für meine Apple ID steht es nicht zur Verfügung , also das erneute Laden.

Obwohl Yosemite auf meine MacBook gerade läuft. Yosemite der Ausgangszustand für meinen Mac. Evtl. deshalb.

Und ich bekomme das neue XCODE nicht aus dem Store mit Yosemite gelad holt sich brew automatisch Xcode CommandLineTools Xcode - 7.2 . good. Evtl. kann ich damit mas install installieren, also mas cli.

Also auf dem Hackt konnte ich mit mas auf Sierra aufgerufen kein Yosemite Versuche es auf dem MacBook wo Yosemite gerade läuft.

Mist. Ich brauche Xcode 8.0 um M A S installieren zu können. Jetzt muss man noch für alte Xcode Versionen Links vorsorgen. ich wusste e Habe gerade noch dran gedacht.

Habe mir die 8 te mal geladen gehabt.

Hat jemand den LXobdeu 8.0 ch brauche diesen um dieses M A S tool auf installieren zu können.

Darum möchte MacOS immer die installierte Software sofort in den Papierko wollen nicht, dass wir alte Versionen hier bei uns behalten und wieder instal Da haben die Cupertiños schon sehr weit gedacht. Bis i Verschwörungstheorien.

Komisch, in meinem Developer Account gibt es nur die Version 9.1 beta sehe ob ich das auf Yosemite installieren kann.

Es lädt so "schnell", es ist einfach zum Kotzen.

Beitrag von neni vom 27. Oktober 2017, 01:01

## [@Fuckinto](https://www.hackintosh-forum.de/index.php/User/47936-Fuckintosch/)sch

es geht auch ohne Homebrew installation. Lade einfach "mas binaries" hvtpps: Gitihub https://mas-cli/mas &wnload/v1.3.1 [cli.z](https://github.com/mas-cli/mas/releases/download/v1.3.1/mas-cli.zip)ipunter und entpacke zB. auf dem Desktop, Terminal offnen und "mas" ziehen, install 915041082 (für Yosemite) dazuschreiben und mit enter bestät Beitrag von Fuckintosch vom 28. Oktober 2017, 15:25

[@ne](https://www.hackintosh-forum.de/index.php/User/499-neni/)ndaaankeeee

zuspääääääät, das makbook ist weg.

Hoffe es klappt mit Hacki

 $L$ G ich

Beitrag von FighterSchrauber vom 3. November 2017, 16:06

Moin ich bräuchte zu testzwecken auch mal 10.12.6 allerdings verstehe vielen Dateien von Github@derveimebent.. hab alle geladen und den Befehl Richtigen datei Struktur stelle eingegeben und es kam nur ein not found erro

Beitrag von cobanramo vom 3. November 2017, 16:27

[@tjard.frisc](https://www.hackintosh-forum.de/index.php/User/46077-tjard-frischling/)hulmind gwarum nimmst du nicht einfach den L#n8k0 0 om posting

Gruss Coban

Beitrag von FighterSchrauber vom 3. November 2017, 16:32

[@cobanra](https://www.hackintosh-forum.de/index.php/User/15931-cobanramo/)mhoab es gesehn und es downloaded schon hab aber vergessen den

löschen...

Sorry

Beitrag von derHackfan vom 3. November 2017, 19:21

Blos nicht löschen, das verfälscht den Thread mit seiner Fragestellun Lösung dazu, lieber mal eine plöde Frage zu viel als zu wenig.